## HƯỚNG DẪN TRUY CẬP VÀO CƠ SỞ DỮ LIỆU THƯ VIỆN TRƯỜNG ĐẠI HỌC KINH TẾ QUỐC DÂN

## I. Truy cập cơ sở dữ liệu nước ngoài

- 1) Học viên truy cập vào đường dẫn: http://lic.neu.edu.vn/#
- 2) Truy cập theo hình sau:

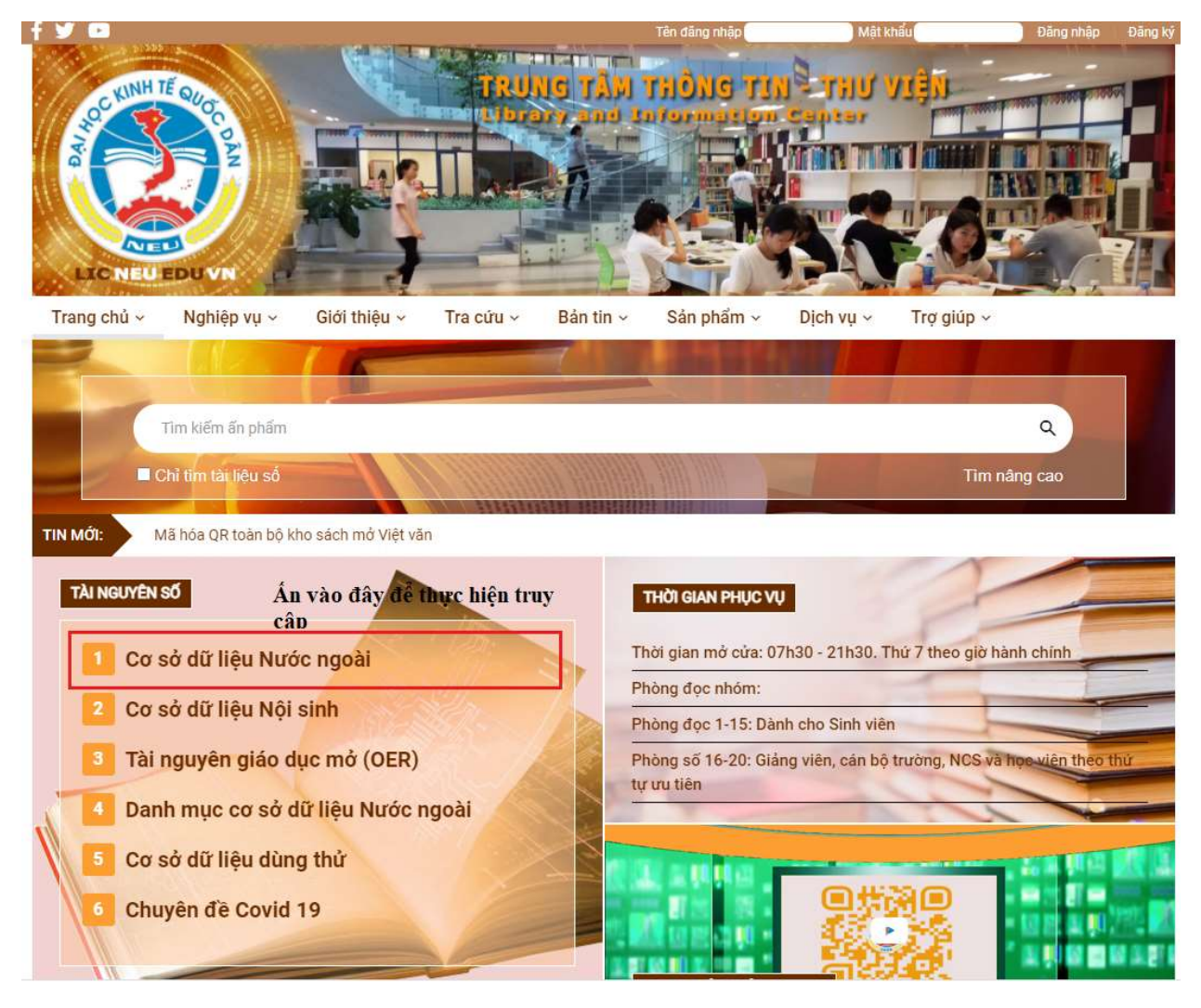

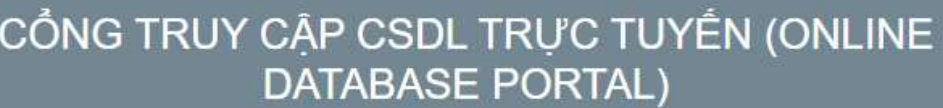

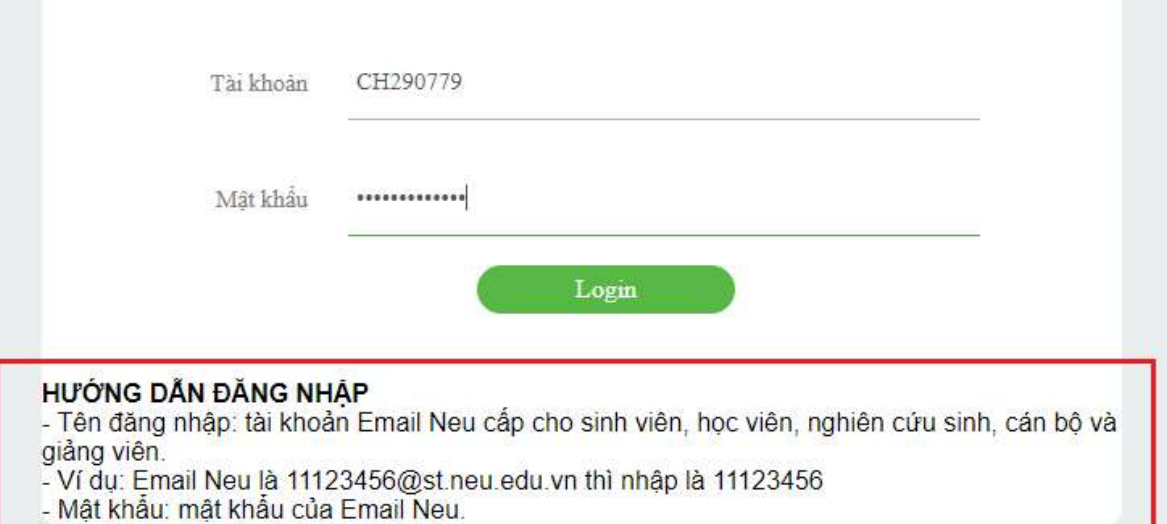

## II. Truy cập cơ sở dữ liệu tóm tắt luận văn, luận án

- 1. Học viên và nghiên cưu sinh truy cập vào đường link sau: http://elb.lic.neu.edu.vn/
- 2. Sau khi truy cập, học viên thực hiện theo hình sau:

Hizong Sen

Hoàn thiên cơ chế quản lý vốn tại Công ty Thủy điện Đa Nhim - Hàm Thuận - Đa Mi

Hoàn thiện chính sách bồi thường hỗ trợ và tái định cư khi nhà nước thu hồi đất<br>trên địa bản tỉnh Đồng Tháp

Mở rộng huy động vốn tại Ngân hàng thương mại cố phần Ngoại thương Việt Nam<br>- Chi nhánh Đồng Tháp

Phát triển cho vay tiêu dùng tại Ngân hàng Đầu tư và Phát triển Việt Nam - Chi<br>nhánh Thanh Xuân

v | Chính xác v | Ngân hàng

2011

2011

2011

2011

Tim kiếm: Toàn bộ  $cho$ 

Các bộ lọc hiện tại: Chủ đề

Bất đầu một tim kiếm mới

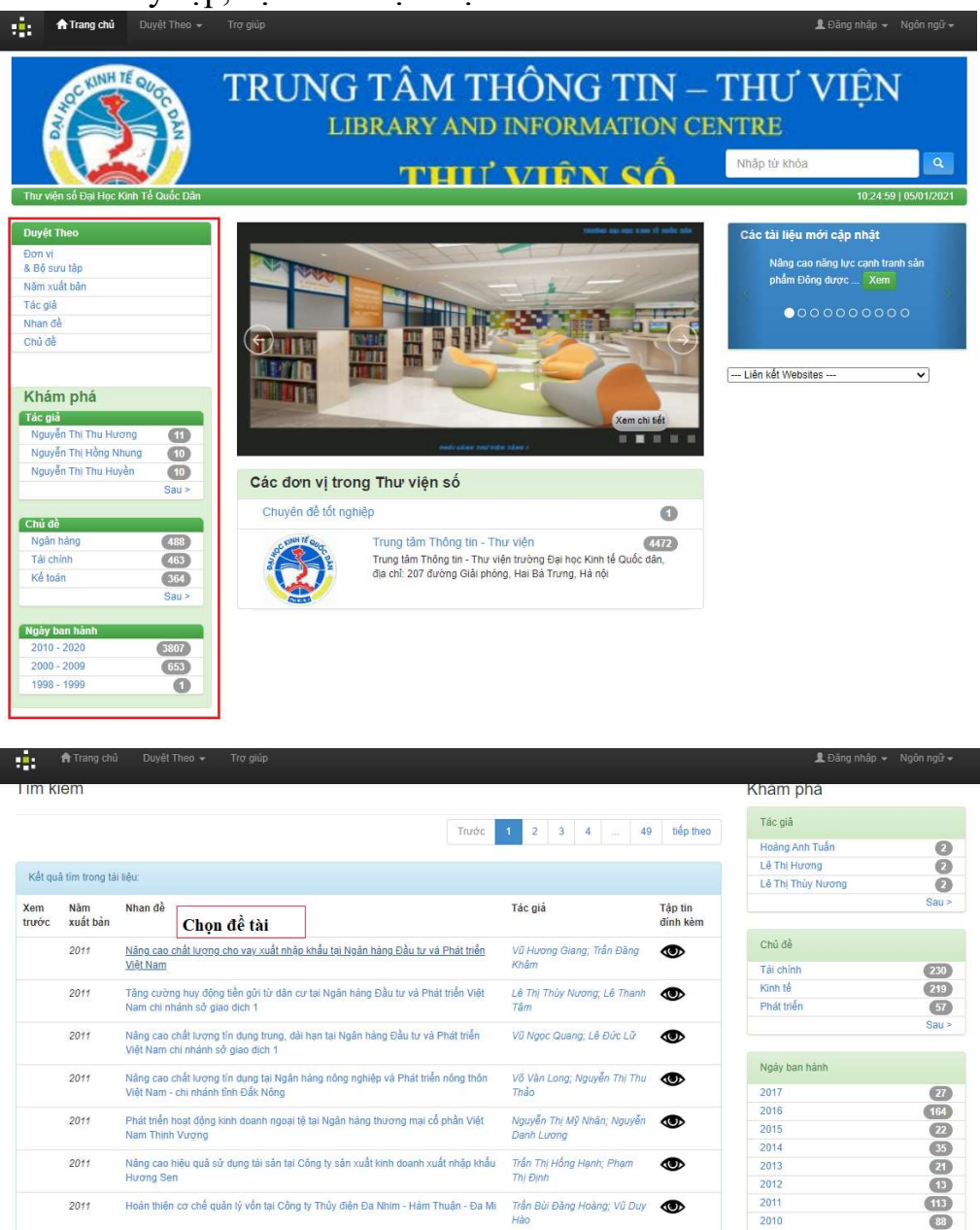

Trần Bùi Đăng Hoàng; Vũ Duy

Bùi Thanh Song; Đặng Ngọc

Đặng Thị Thu Hiền; Đặng<br>Ngọc Đức

 $\mathbb{R}$ 

Nguyễn Thu Huyền; Nguyễn

 $\bullet$ 

 $\bullet$ 

 $\bullet$ 

 $\circledcirc$ 

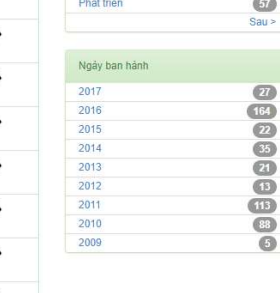

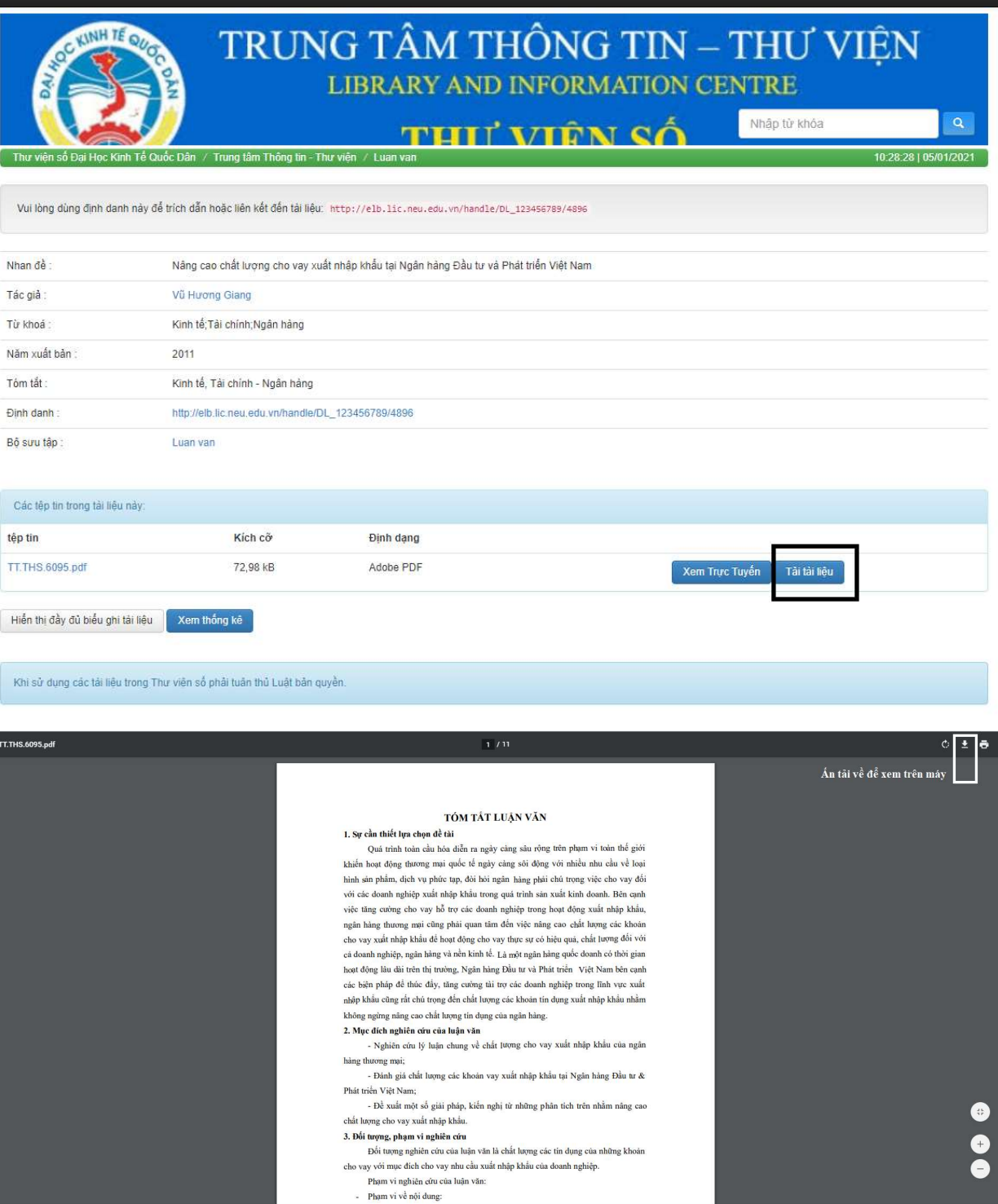